## Introdução à Simulação

Avaliação de Desempenho de Sistemas

# O que é "Desempenho"?

#### ■ Webster's?

 *The manner in which a mechanismperforms.*

#### Aurélio:

 Mil. Conjunto de características ou de possibilidades de atuação de uma aeronave, tais como velocidade de cruzeiro, velocidade de pouso, capacidade de carga, autonomia de vôo, etc.

#### Medidas de desempenho de um automóvel

- Velocidade máxima
- Aceleração (tempo para ir de 0 a 100 km/h)
- **Espaço de frenagem a uma dada** velocidade

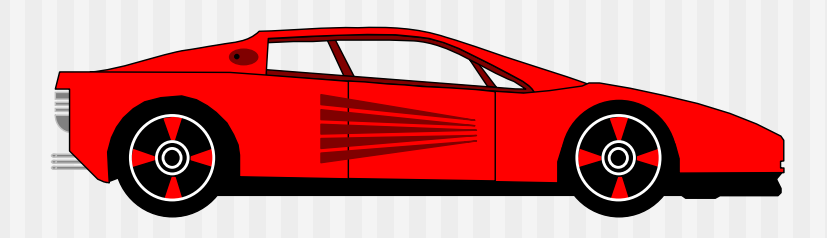

# Medidas de desempenho de sistemas computacionais

#### Vazão/Taxa *(Throughput)*

 Taxa na qual os pedidos são atendidos (servidos) pelo sistema.

#### Utilização:

- **Fração do tempo em que o recurso permanece** ocupado atendendo os pedidos dos usuários.
- **Tempo de resposta:** 
	- tempo decorrido entre o pedido e o início/conclusão da realização do serviço.

#### Medidas de desempenho

- **N** Velocidade
	- tempo de resposta, vazão e utilização
- Confiabilidade
	- **Probabilidade de erro**
	- **Intervalo entre erros**
- **Disponibilidade** 
	- Duração da falha
	- **Intervalo entre falhas**

### Técnicas de Avaliação

- ■ Medição
- ■ Modelagem Analítica
- $\mathcal{L}(\mathcal{L})$  and  $\mathcal{L}(\mathcal{L})$  and  $\mathcal{L}(\mathcal{L})$ **Bimulação**

#### Medição

- Para efetuarmos medições (como as Benchmarks) é preciso termos à disposição ao menos um protótipo do sistema.
- Normalmente é difícil comparar alternativas.

#### Modelagem Analítica

- **Exercia das filas**
- Filas associadas a recursos
- $\mathcal{L}(\mathcal{L})$  and  $\mathcal{L}(\mathcal{L})$  and  $\mathcal{L}(\mathcal{L})$  Caracterização:
	- **Processo de chegada**
	- **Processo de atendimento**
	- **Número de servidores**
	- Tamanho máximo da fila
	- Política de atendimento da fila

#### Modelagem Analítica

- É uma técnica aproximada
- Aproxima a realidade por um modelo
- ■ Se o modelo for simples e a aproximação boa, é possível avaliar facilmente compromissos entre alternativas

#### Simulação

- **Simulação de eventos discretos**
- Cada evento (ex.: chegada de usuário, término de serviço, etc.) é tratado quando do instante de sua ocorrência.
- Simula o comportamento de um sistema real
- Em geral, é possível construir um modelo muito mais próximo da realidade do que com a teoria das filas

# Critérios para seleção da técnica de avaliação

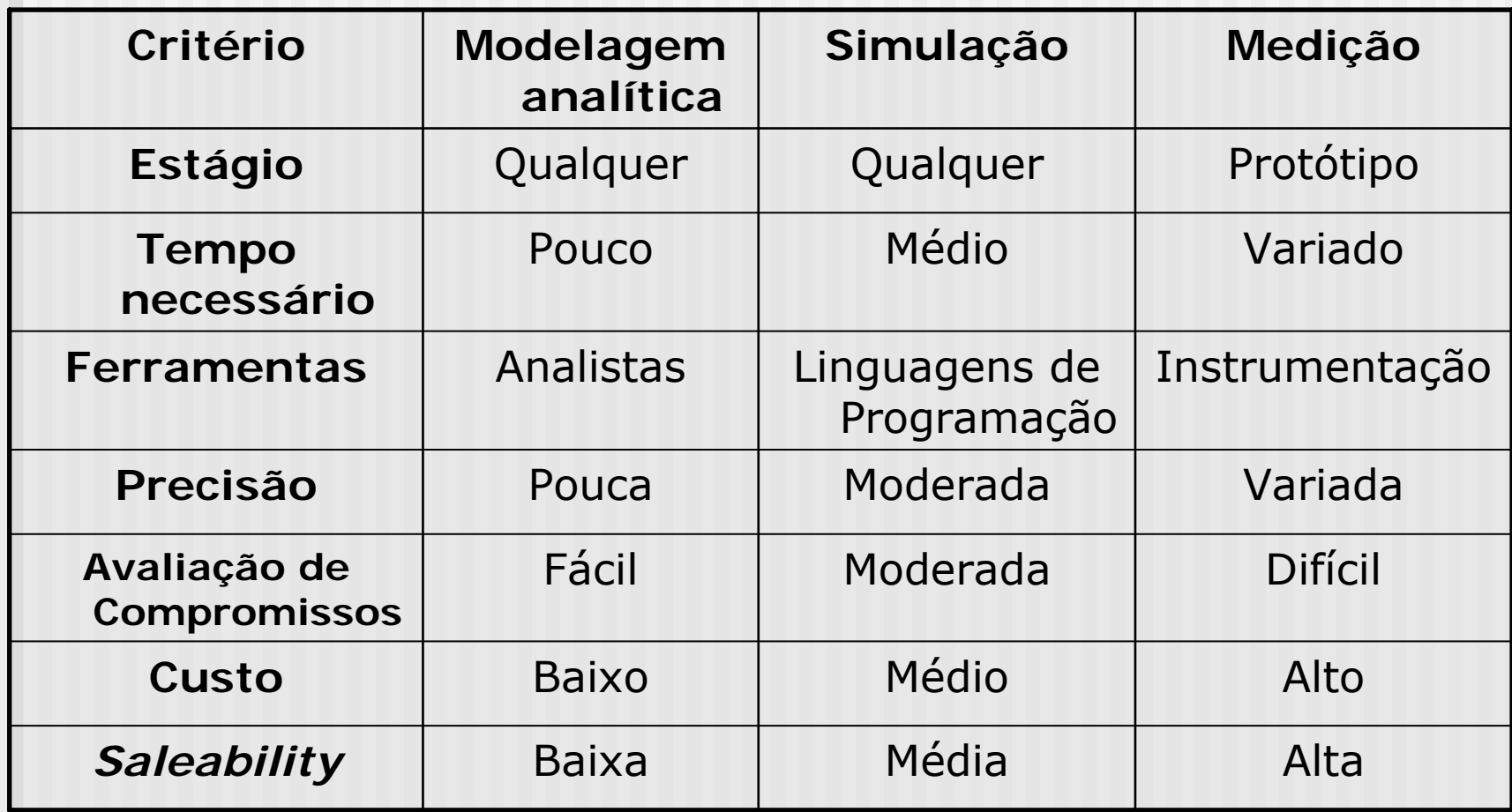

### Simulação

- Técnica útil para a análise de desempenho de sistemas computacionais.
- **Especialmente:** 
	- se o sistema não estiver disponível;
	- **para prever o desempenho de diversas** alternativas;
	- facilidade de efetuar comparações para uma maior variedade de cargas e de ambientes.

 **Variáveis de estado:** definem o estado do sistema.

A simulação pode ser continuada a partir do conhecimento das variáveis de estado. Exemplo: comprimento da fila de jobs.

- **Evento:** mudança no estado do sistema. Exemplos:
	- chegada de um job;
	- início de uma nova execução;
	- partida do job.

**Modelo de Tempo Contínuo:** o estado do sistema estádefinido em todos os instantes. Exe mplo: Modelo de escalonamento de CPU.

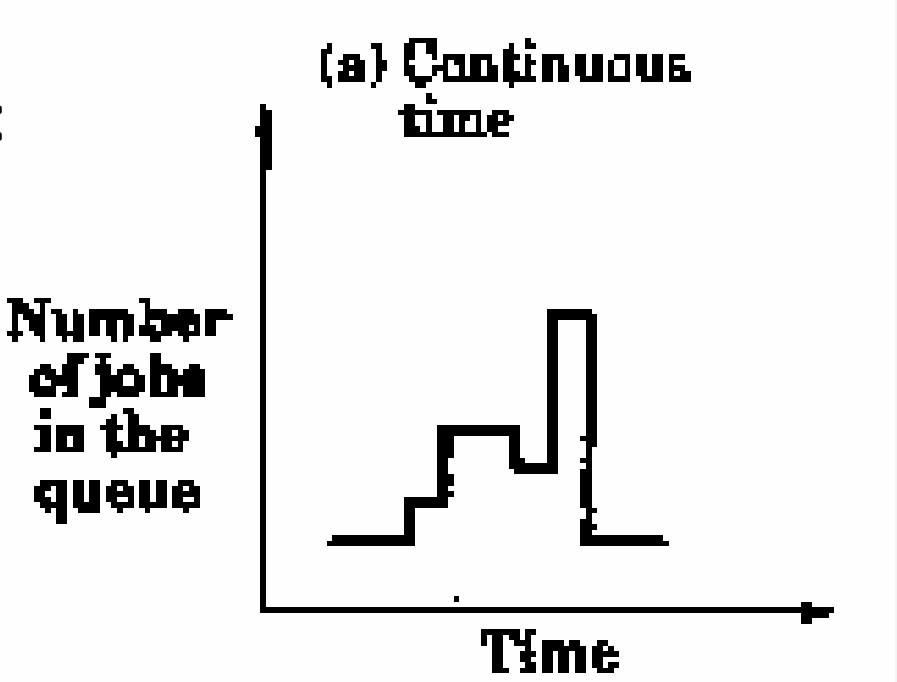

**Modelo de Tempo Discreto:** o estado do sistema estádefinido apenas em instantes particulares. Exe mplo: Número de estudantes que assistem este curso.

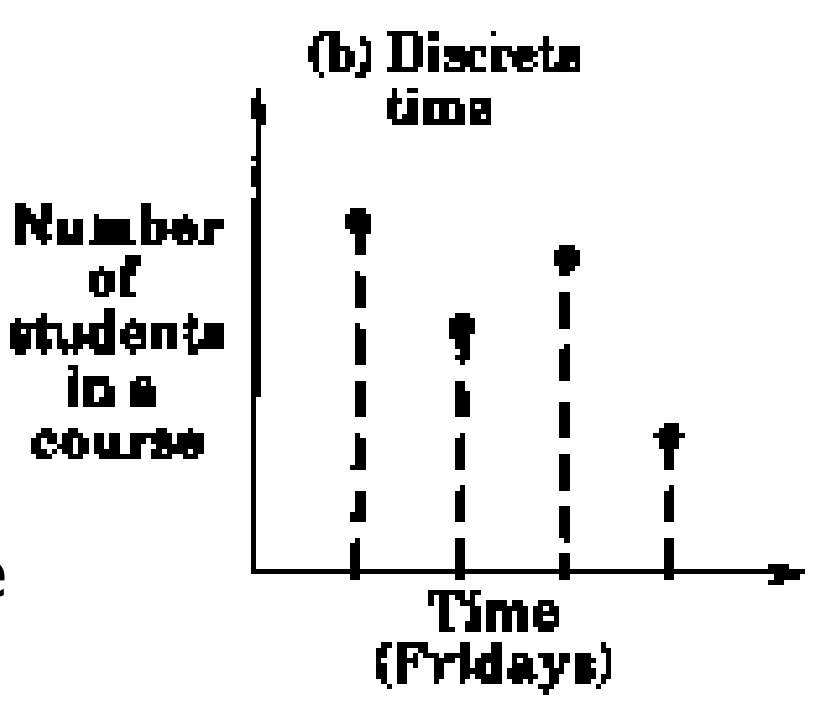

- **Modelos de Estado Contínuo e de Estado Discreto:** dependendo de se as variáveis de estado são contínuas ou discretas.
	- Exemplo: Tempo gasto estudando uma determinada matéria vs Número de estudantes.

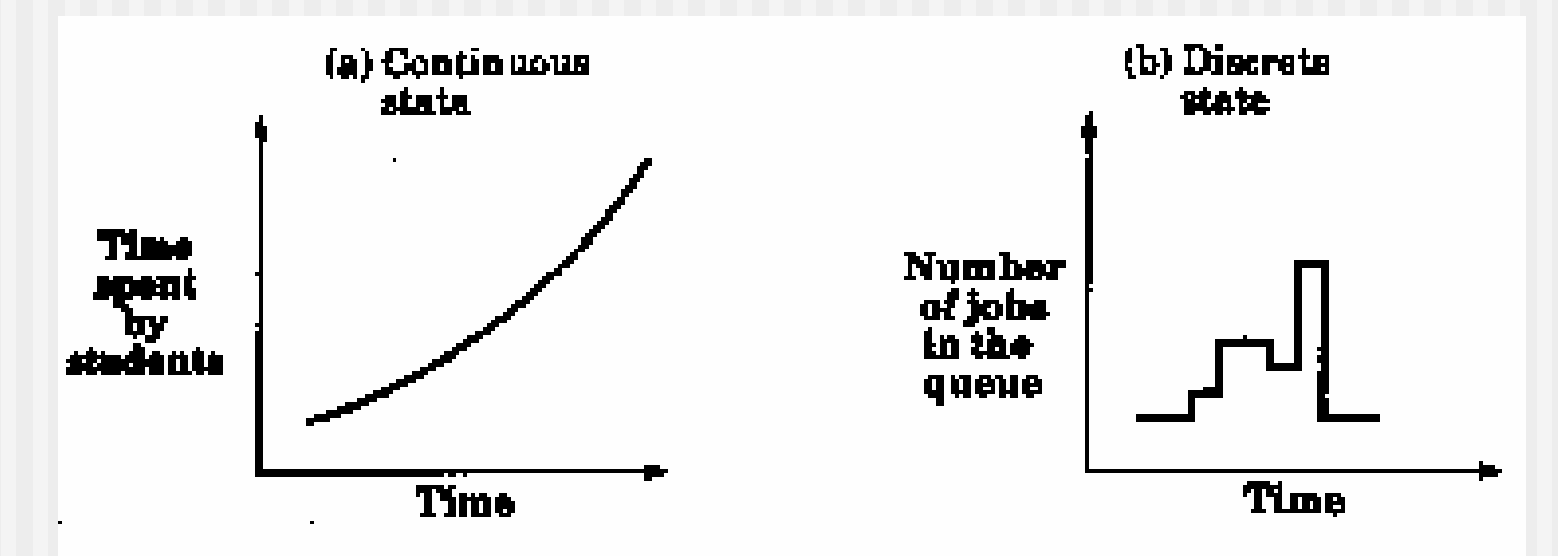

# Seleção de uma Linguagem para Simulação

- **Linguagem de simulação**
- **Linguagem de propósito geral**
- $\mathcal{L}(\mathcal{L})$  and  $\mathcal{L}(\mathcal{L})$  and  $\mathcal{L}(\mathcal{L})$  Extensão de uma linguagem de propósito geral
- **Pacote de simulação**

## Linguagens de Simulação

- **Economizam tempo de desenvolvimento**
- **Recursos embutidos para:** 
	- avançar o tempo
	- **programar eventos**
	- manipulação de entidades
	- geração de valores aleatórios
	- coleta de dados estatísticos
	- geração de relatórios
- Mais tempo para questões específicas do sistema
- **E Código modular, bastante legível**

# Linguagem de Propósito Geral

- Familiaridade do analista
- ■ Grande disponibilidade
- **Início imediato**

**Tempo gasto com o** desenvolvimento de rotinas para tratamento de eventos e geração de valores aleatórios

### Linguagem de Propósito Geral

**Outras questões:** 

- **Eficiência**
- **Flexibilidade**
- Portabilidade
- **Recomendação:** Aprenda pelo menos uma linguagem de simulação.

#### Extensão de uma linguagem de propósito geral

#### **Exemplos:**

- GASP (para FORTRAN)
- SMPL (para C)
- SM (para C)
- CSIM (C e C++)
- Coleção de rotinas para tratar tarefas de simulação
- **Compromisso entre eficiência,** flexibilidade e portabilidade

#### Pacotes de Simulação

- **Exemplos: QNET4, RESQ, BONeS,** NS, OPNET
	- **Diálogo de entrada**
	- Biblioteca de estruturas de dados, rotinas e algoritmos
	- Grande economia de tempo
	- Às vezes, pouco flexível ⇒ Simplificação

# Tipos de Linguagens de Simulação

- Linguagens de simulação contínuas: CSMP, DYNAMO
	- **Equações diferenciais**
	- Usadas em engenharia química
- ■ Linguagens de simulação de eventos<br>discretos:
	- SIMULA, GPSS
- Combinadas:
	- SIMSCRIPT e GASP
	- Permitem simulações discretas, contínuas ou combinadas.

## Tipos de Simulações

- **Emulação: utilizando hardware ou** firmware
	- Exemplos: emulador de terminal, emulador de processador
	- **Envolve basicamente questões de projeto de** hardware
- **Burgion Simulação de Monte Carlo**
- Simulação Dirigida por Traces
- **Simulação de Eventos Discretos**

### Simulação de Eventos Discretos

- Os eventos alteram o estado do sistema de forma discreta
- **Os estados só mudam em cada evento** 
	- **Entre eventos, "nada" acontece**
- Número de jobs ⇒ Eventos discretos
- Estados discretos ≠ tempo discreto
	- Não atrapalhar estados discretos com números inteiros
	- As filas são discretas
		- 1 cliente, 2 clientes, 3 clientes, ...
	- Tempo simulado geralmente é fracionário
	- As estatísticas não são necessariamente inteiras

- **Escalonador de Eventos** 
	- Programa o evento *X* para o instante *T*.
	- Congela o evento *X* durante o intervalo de tempo *dt*.
	- Cancela um evento *X* previamente programado.
	- Congela o evento *X* indefinidamente
	- **Programa um evento congelado** indefinidamente.

- Relógio de Simulação e Mecanismo de Avanço do Tempo
	- abordagem baseada em unidades de tempo
	- abordagem dirigida a eventos
- Variáveis de Estado do Sistema
	- Global = Número de jobs
	- Local = Tempo de CPU necessário para um dado job

- Rotinas associadas aos eventos: Uma para cada evento.
	- Exe mplo: chegada de jobs, escalonamento de jobs e partida de jobs
- Rotinas de Entrada:
	- Obtenção dos parâmetros do modelo
	- Variação dos parâmetros dentro de uma certa faixa.
- Gerador de Relatórios

- Rotinas de Inicialização: Atribui o estado inicial. Inicializa as sementes.
- **Rotinas de Trace: Podem ser** ligadas ou desligadas
- Gerenciamento Dinâmico de Memória: Coleta de Lixo
- **Programa Principal**

## Algoritmos de Tratamento de Conjunto de Eventos

- Conjunto de Eventos = Lista ordenada do registro dos eventos futuros
	- **Cadeia de Eventos**
- **Derações Básicas:** 
	- **Inserção de um novo evento**
	- Remoção do próximo evento a ser executado
- **Estruturas de Dados:** 
	- Lista Ligad a Ordenada
	- **Lista Linear Indexada**
	- **Example 18 Fila de Calendários**
	- **Estruturas em Árvores**
	- $\blacksquare$  Heap

# Máquina de Simulação

*Cadeia de Eventos*

#### Cadeia de Eventos

- Estrutura principal da máquina de simulação
- É geralmente uma lista dinâmica duplamente encadeada
	- Cada elemento da lista é um evento, contendo:
		- Tempo Simulado
		- Tipo de evento
		- etc.

#### Cadeia de Eventos

- Simulador opera da seguinte maneira:
	- Retira o primeiro evento da lista (e apaga);
	- **Processa o evento;**
	- Gera outro evento e coloca na lista;
	- Atualiza estatísticas;
	- Continua o *loop*.

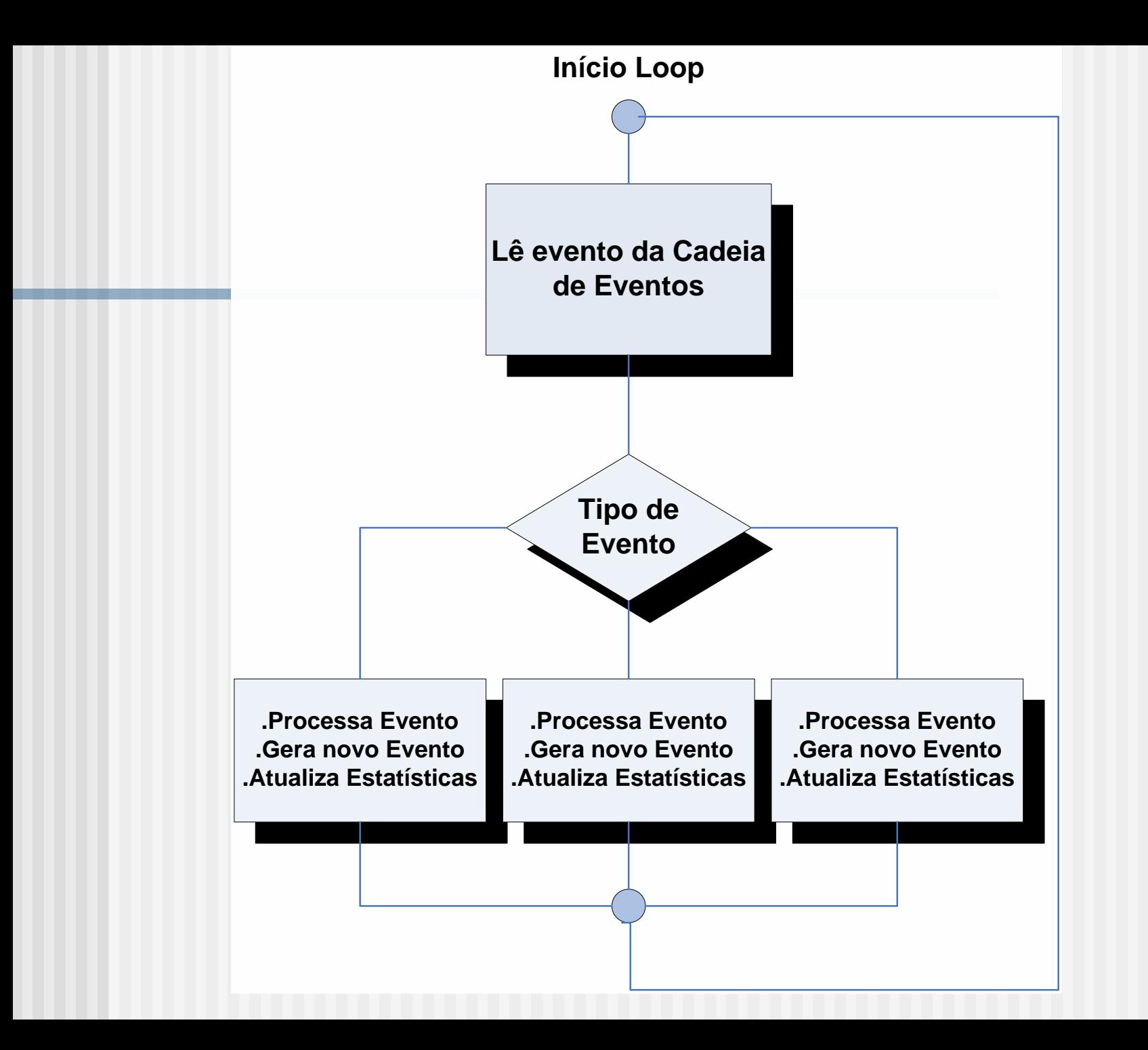

#### Tipos de Eventos

- Chegada de Cliente vindo de Fonte
	- Gera evento *Request Servidor*
	- **E** Calcula tempo de interchegada aleatório (baseado na distribuição apropriada)
	- Gera evento *Chegada de Cliente* para o tempo calculado

#### Tipos de Eventos

#### ■ *Request* Servidor

- Se Servidor está livre:
	- Atualiza variável de estado para servidor ocupado
	- Calcula tempo de serviço aleatório (baseado na distribuição apropriada)
	- Gera evento *Libera (Release) Servidor* para o tempo calculado
- Se Servidor está ocupado:
	- Enfileira o pedido de serviço (incrementa contador da fila)

#### Tipos de Eventos

#### **- Libera** *(Release*) Servidor

- (fim do serviço)
- Atualiza variável de estado para servidor livre
- Se houver fila ligada à frente, gerar evento *Request Servidor* com intervalo de tempo zero para o servidor à frente
- Se Fila não estiver vazia:
	- Gera evento *Request Servidor* para o tempo simulado atual (intervalo de tempo zero) e coloca no topo da Cadeia de Eventos
	- Decrementa contador da fila

## Máquina de Simulação

Geração de Estatísticas com o SimRdAb

# Obtenção de Estatísticas

- Geração de tempo simulado (exponencial)
	- **Número randômico** 
		- Tempo de interchegada
		- Tempo de serviço
- Cálculo de estatísticas da simulação
	- Taxa de chegada de clientes
	- Tamanho médio da fila
	- **Exampo médio em fila**
	- **E** Tamanho máximo de fila
	- Utilização
	- **Taxa de serviço**

#### Geração Tempo

- Objetivo: gerar um tempo de interchegada ou serviço, baseado em distribuição exponencial, e a partir de uma probabilidade aleatória
- **Estratégia: gerar número μ randômico,** entre 0 e 1, que será a probabilidade
- Calcular o tempo segundo a distribuição exponencial

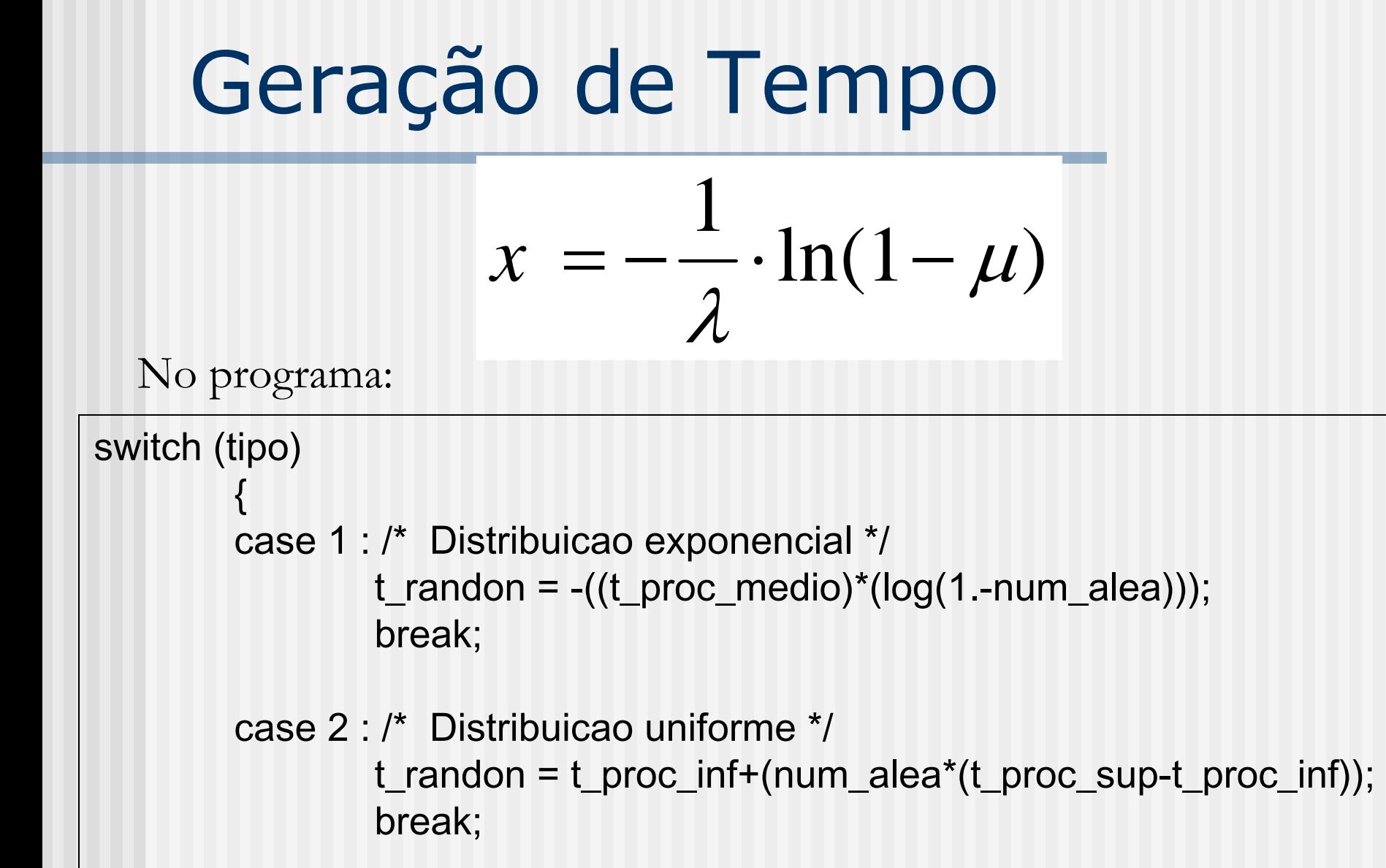

## Taxa de Chegada (em fila)

- **Fórmula:** 
	- Total Clientes / Tempo Total Simulado
- **No programa:**

taxa\_cheg = (tab\_file[i].n\_tot/t\_simul);

\*n\_tot é um acumulador, incrementado toda vez que um *job* entra na fila \*t\_simul é o Tempo Simulado Total ou Atual

**Estratégia: Integrar, no tempo, os tamanhos de** fila tomados periodicamente; dividir pelo tempo simulado

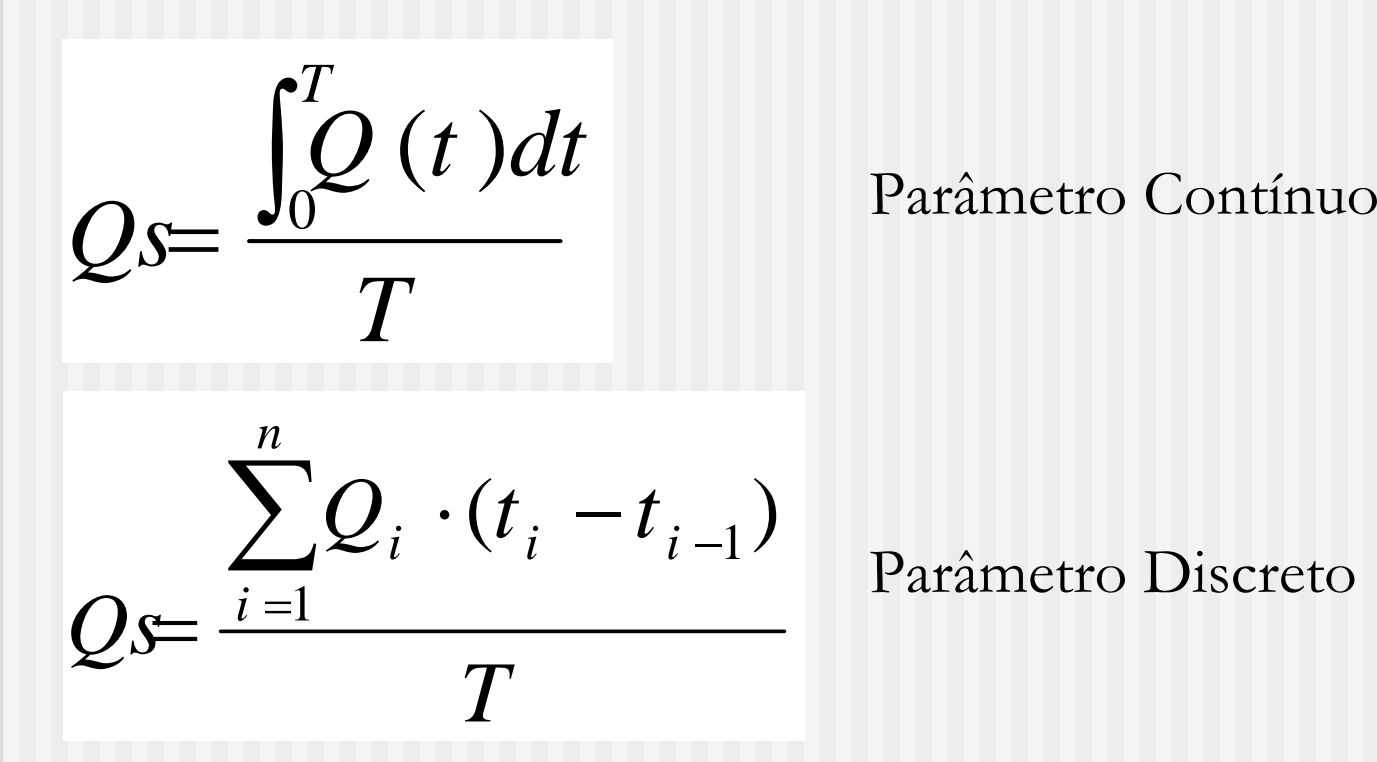

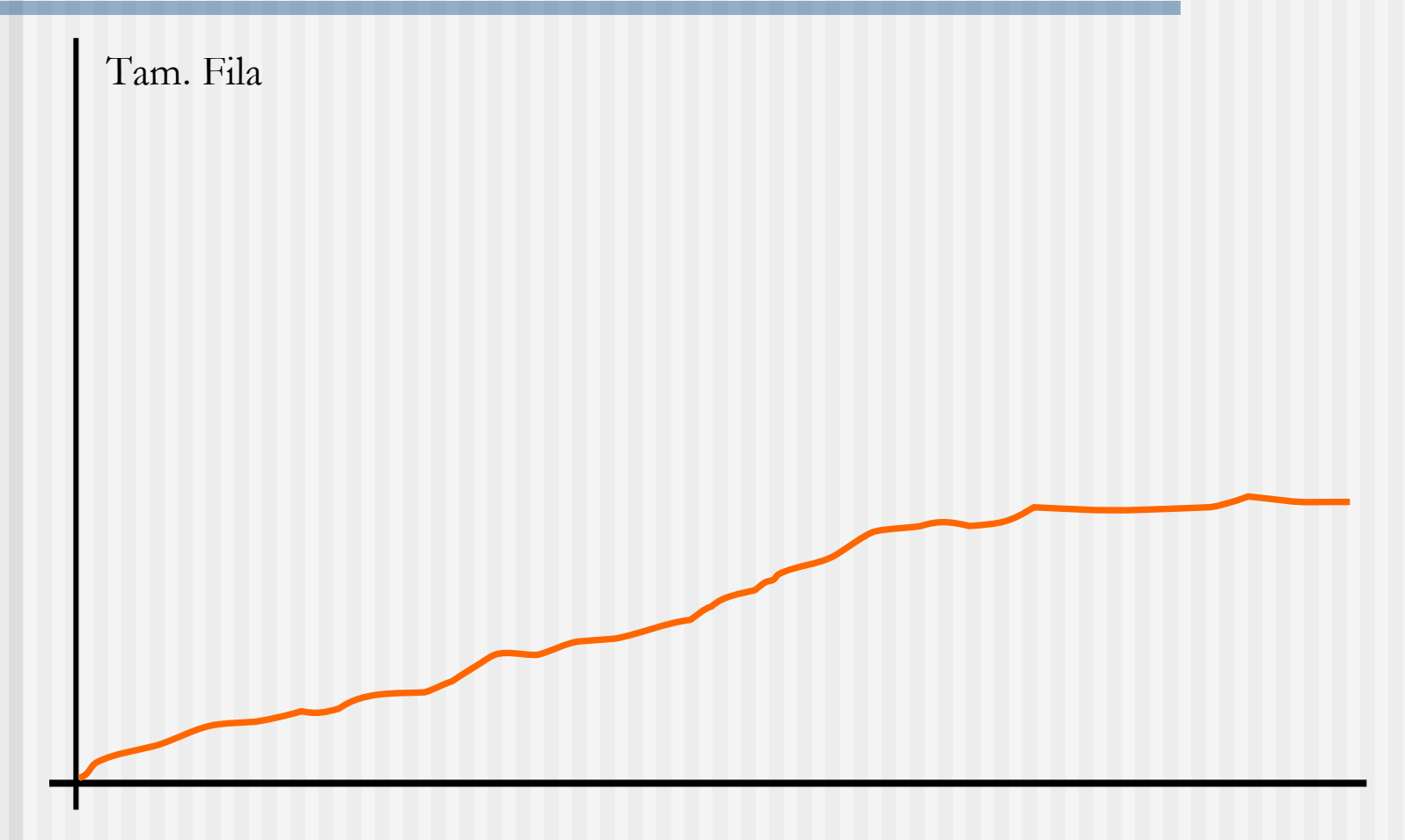

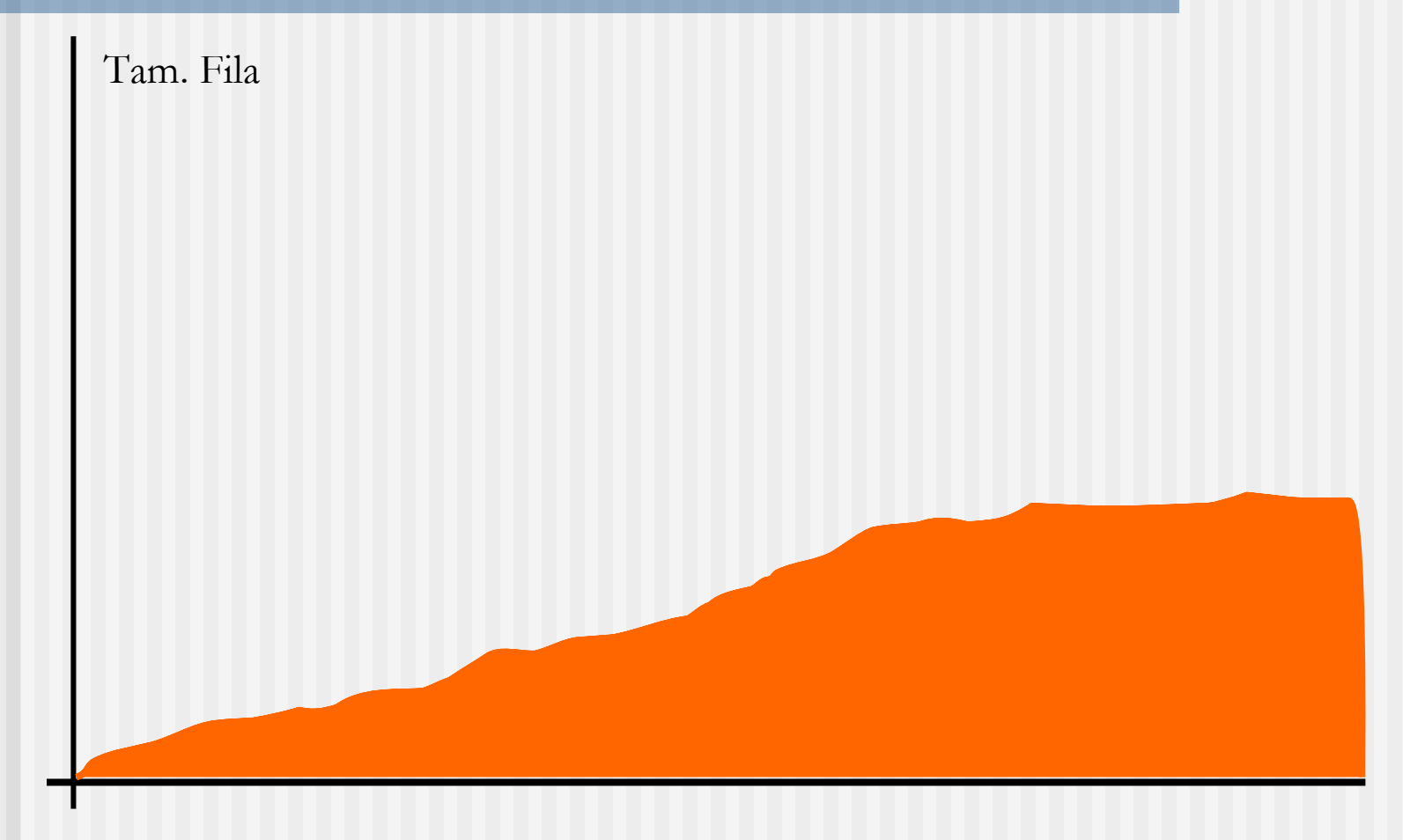

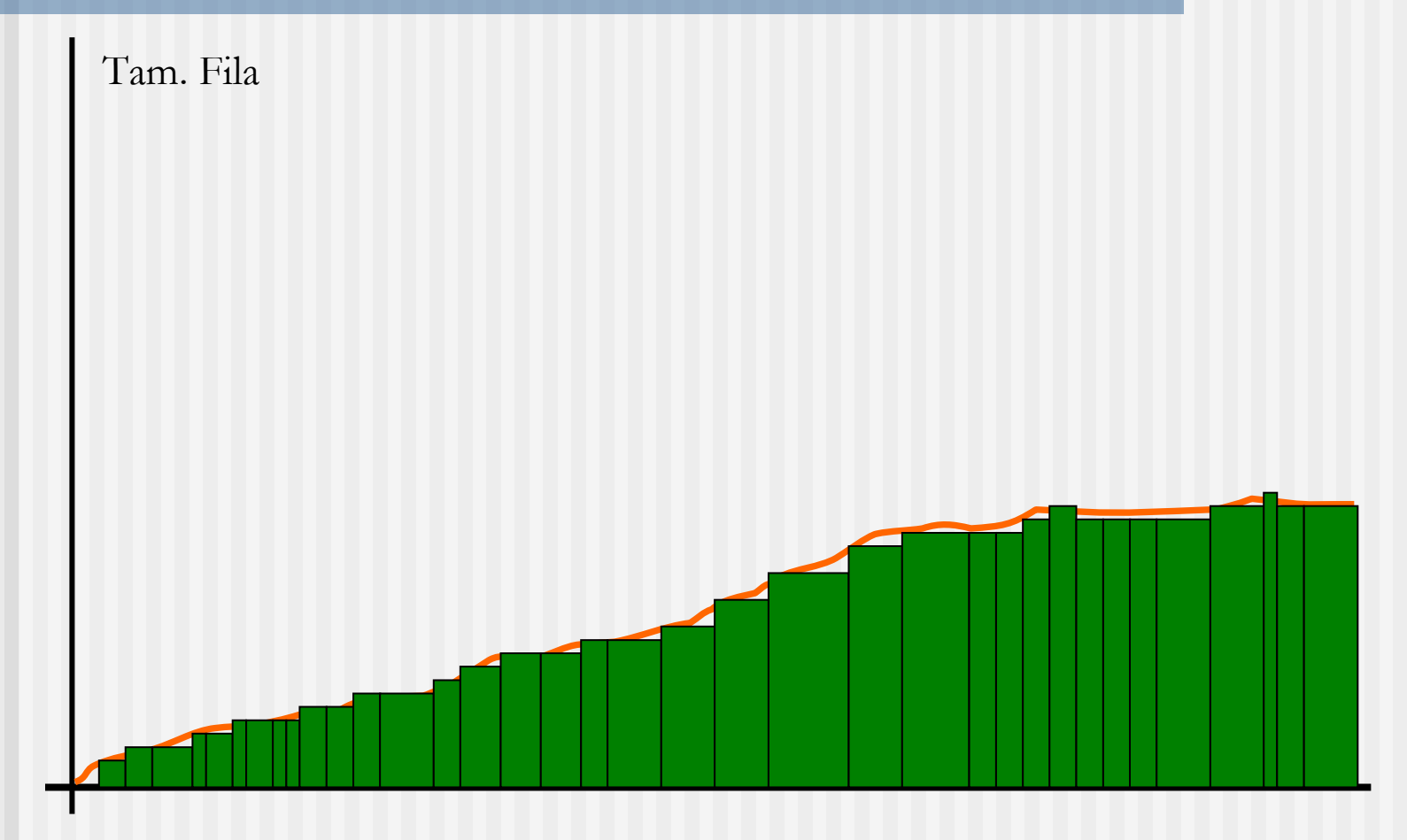

**No programa:** 

Cálculo iterativo:

(fila->tot\_tam\_acum) += ((t\_simul fila->t\_sim\_ant) \* (float)fila->n\_tam\_ ant);

Impressão do Relatório:

// TAM MEDIO FILAtaman\_med\_fil = (tab\_file[i].tot\_tam\_acum/t\_simul);

#### Tempo Médio em Fila

- **Dimergion Dimerson** Objetivo: Integrar, no tempo, os tamanhos de fila tomados periodicamente; dividir pelo total de clientes que passaram pela fila
- Estratégia: usar tamanho médio de fila (que já contém a integral) e dividir pela taxa de chegada

$$
Qt = \frac{\sum_{i=1}^{n} Q_i \cdot (t_i - t_{i-1})}{T} \cdot \frac{T}{\text{TotChi}}
$$

#### Tempo Médio em Fila

Lei de Little

Tamanho Médio = Tx. Chegada x Tempo Médio

Tempo Médio = Tamanho Médio / Tx. Chegada

#### Tempo Médio em Fila

#### **No programa:**

tempo\_med\_fil = (taman\_med\_fil/taxa\_cheg);

#### Tamanho Médio = Tx. Chegada x Tempo Médio

Tempo Médio = Tamanho Médio / Tx. Chegada

## Tamanho Máximo de Fila

- **Estratégia: coletar tamanho imediato da** fila periodicamente; atualizar uma variável, sempre que este tamanho for maior que o armazenado anterior
- **No programa:**

```
// incrementa o numero de clientes na filafila->n_cour++;
// checa se o numero atual eh maior que o maximo
if(fila->n_cour > fila->n_max) fila->n_max=fila->n_cour;
```
#### Utilização

- **Objetivo: calcular utilização** 
	- Tempo total ocupado/Tempo total simulação
- $\mathcal{L}_{\mathcal{A}}$ **Estratégia:** 
	- acumular cada tempo de serviço de cada cliente em uma varíavel
	- dividir, no final, pelo tempo total simulado

Utilização

**No programa:** 

Cálculo iterativo:

//acrescenta o tempo do cliente atual no tempo ocupado total serv->t\_tot\_ocupado += serv->t\_ocupado;

Impressão do Relatório:

util=( tab\_serv[i].t\_tot\_ocupado/t\_simul );

#### Taxa de Serviço

- Objetivo: calcular taxa de serviço do servidor
	- Total de Clientes servidos/Tempo total ocupado
- **No programa:**

// TEMPO DE SERVICO

tx\_serv=(num\_cli\_serv/(t\_simul\*util));

$$
TotCli \cdot \frac{TotTime}{TotBusy} \cdot \frac{1}{TotTime}
$$